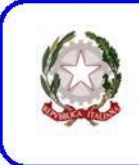

Istituto di Istruzione Superiore Liceo "Enrico Medi" Sezioni associate: Liceo Classico L. Valli Barcellona Liceo Scientifico e Linguistico E. Medi Barcellona Liceo delle Scienze Umane 24 Maggio 1915 Castroreale

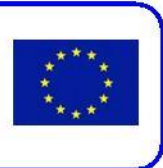

## **A.S. 2014/2015**

## **INDICAZIONI OPERATIVE PER L'UTILIZZO DEL KIT LIM NELLE AULE**

- 1. Il docente della prima ora di lezione preleva la chiave numerata corrispondente all'aula della classe (ad esempio 1F) dalla bacheca apposita situata in sala professori (eventuali diverse collocazioni saranno rese note nei vari plessi).
- 2. Aperto lo sportello dell'armadietto, si libera il PC dalla cinghia di sicurezza (ove presente) e lo si dispone sullo sportello che fa da base per il computer.
- 3. Si accende il videoproiettore con il relativo telecomando (al Liceo Valli è consigliabile accenderlo dopo del computer).
- 4. Si accende successivamente il PC.
- 5. Di consueto il videoproiettore viene lasciato acceso tutta la mattinata di attività scolastica perché ripetuti spegnimenti e accensioni del dispositivo diminuiscono sensibilmente il tempo di vita della lampada, il cui costo è elevato.
- 6. Il docente dell'ultima ora di lezione spegne prima il computer, poi il proiettore con il telecomando, ripone la penna touch e il telecomando nell'armadietto, chiude il PC e lo assicura con la cinghia (ove presente), chiude l'armadietto e ripone la chiave nella bacheca dell'aula professori; sarà compito dell'A.T. preposto a verificare, al termine delle lezioni, la presenza di tutte le chiavi nell'apposito vano.
- 7. Per rilevanti problemi tecnici i docenti si possono rivolgere agli assistenti tecnici presenti nel plesso.
- 8. E' severamente vietato scrivere sulla LIM con pennarelli di alcun genere., in quanto ciò provocare il danneggiamento irreversibile della stessa.
- 9. Il videoproiettore non dev'essere acceso con il pulsante ON posto sul videoproiettore stesso, ma solo con il relativo tasto presente sul telecomando..
- 10. E' fatto divieto assoluto agli alunni utilizzare la LIM in assenza del docente e senza la preventiva autorizzazione; gli alunni che utilizzano impropriamente la LIM e\o per negligenza la danneggiano saranno soggetti a provvedimenti disciplinari e al pagamento delle spese di riparazione o del costo della LIM.
- 11. Per archiviare i dati è preferibile usare servizi di storage online invece delle chiavette USB. Nel caso di utilizzo di chiavette USB è opportuno scansionarle, prima dell'utilizzo, con il programma antivirus. Si rammenta di rimuovere le chiavette in maniera adeguata utilizzando l'apposito comando del S.O.
- 12. Tutti i file prodotti con la LIM devono essere salvati dal docente utilizzando servizi online di archiviazione dati o nelle classi virtuali presenti nell'area FAD; in alternativa è possibile creare una apposita cartella personalizzata all'interno della cartella Documenti e rinominata con il proprio cognome, evitando di lasciare i files "sparsi" sul desktop (in tal caso, potrebbero essere rimossi dall'A.T. durante le periodiche procedure di manutenzione).
- 13. E' vietato agli alunni l'uso del Wi-Fi e/o della rete internet (e-mail, social network, forum, chat, blog, siti vari) per scopi non didattici. In qualsiasi caso, l'uso dev'essere preventivamente autorizzato dal docente.
- 14. I docenti che durante lo svolgimento delle attività consentono agli alunni l'uso della LIM, devono controllare scrupolosamente l'utilizzo appropriato del kit, in ottemperanza alle disposizioni riportate nel presente regolamento.
- 15. Durante la lezione il docente è responsabile della funzionalità delle strumentazioni tecnologiche; eventuali malfunzionamenti devono essere segnalati tempestivamente all'assistente tecnico.
- 16. I docenti sono invitati a non modificare in alcun modo le impostazioni predefinite della LIM e del PC.
- Per quanto riguarda il personal computer, è assolutamente vietato, sia per gli alunni che per gli insegnanti: • modificare la configurazione del desktop;

• installare, modificare e/o scaricare software senza la preventiva autorizzazione dell'A.T. o del referente di laboratorio tecnologico;

- compiere operazioni irreversibili, quali disinstallazioni di software o cancellazioni e spostamenti di file creati da altri utenti.
- *Il regolamento è suscettibile di eventuali modifiche; per suggerimenti e modifiche contattare gli assistenti tecnici del plesso o il prof. Rosanova.*